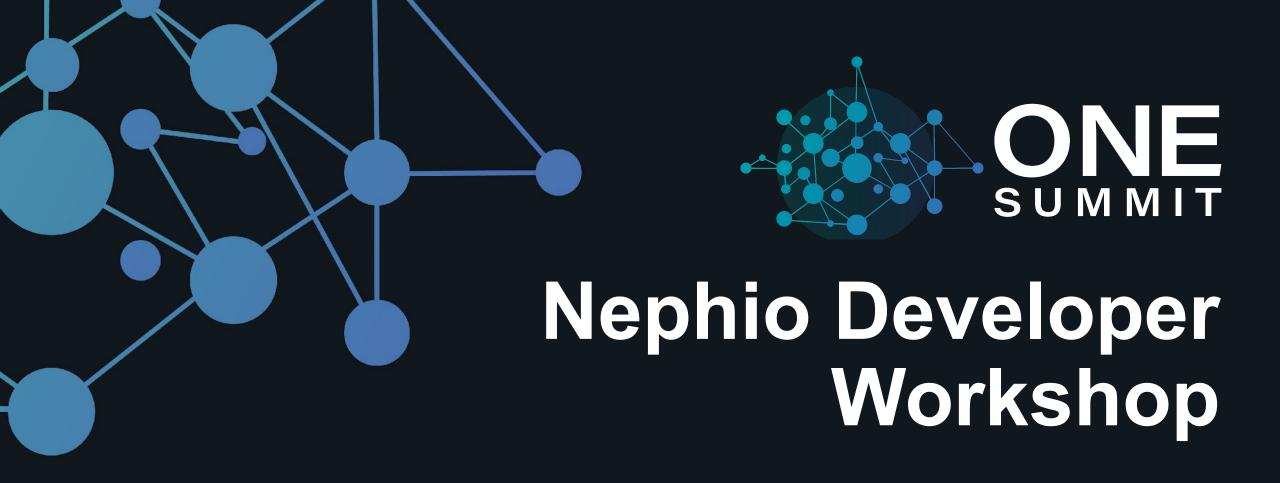

Nephio Developers

#### First, a huge thank you!

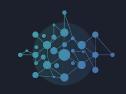

Putting together and testing the proof-of-concept code and the workshop environments and VMs was a tremendous amount of work, done in a very short time by our community! Thank you to the team!

| Anh Thu Vo       | John Belamaric    | Stephen Wong   |
|------------------|-------------------|----------------|
| Bala Varadaraju  | Kurt Taylor       | Tal Liron      |
| Chris Fry        | Morten Torkildsen | Victor Morales |
| Dimitrios Markou | Natasha Sarkar    | Vish Jayaraman |
| Eric Debeau      | Ravi Ravindran    | Wim Henderickx |
| Joao Parracho    | Sandeep Sharma    |                |

#### Logistics

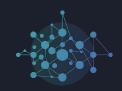

#### Access details

https://wiki.nephio.org/display/HOME/Workshop+Logistics

#### Workshop details

 https://github.com/nephio-project/one-summit-22-workshop/blob/main/READ ME.md#one-summit-2022-nephio-workshop

#### **UPF Related CRDs**

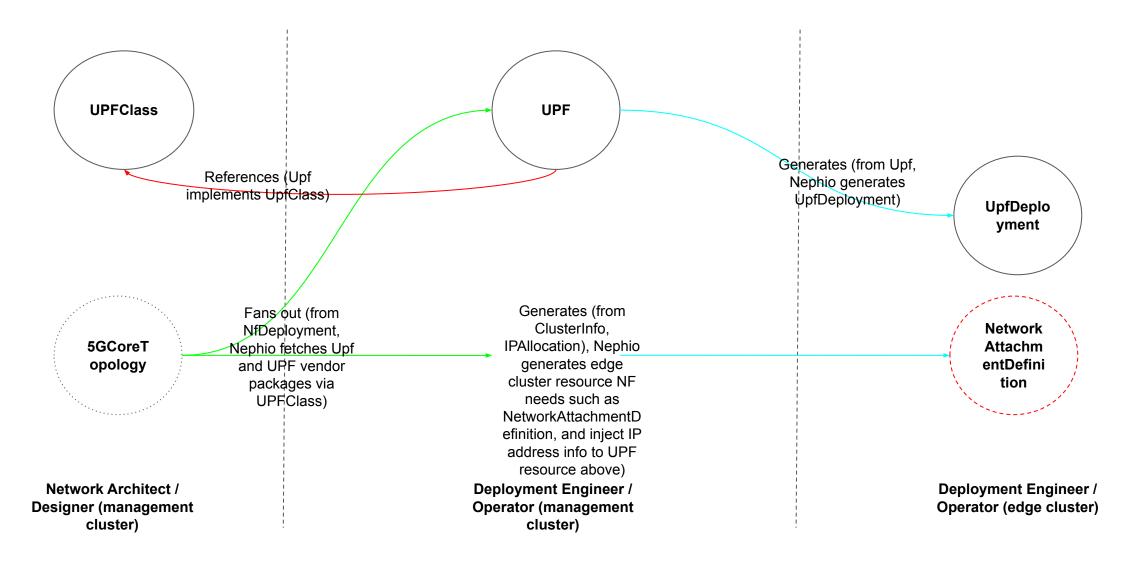

## **Topology of the Test Setup**

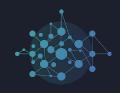

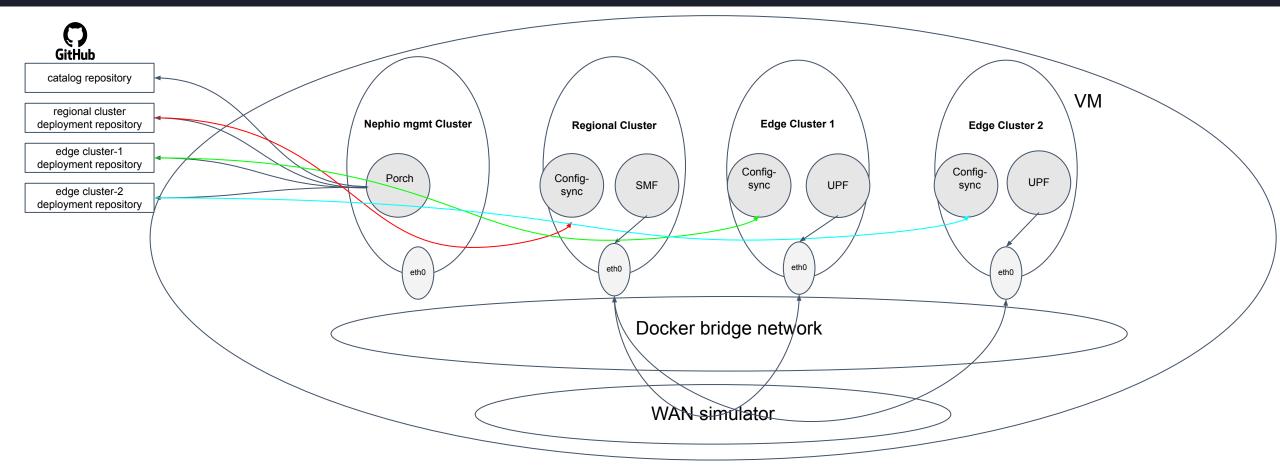

# **Test Setup Network Plumbing**

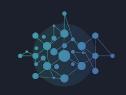

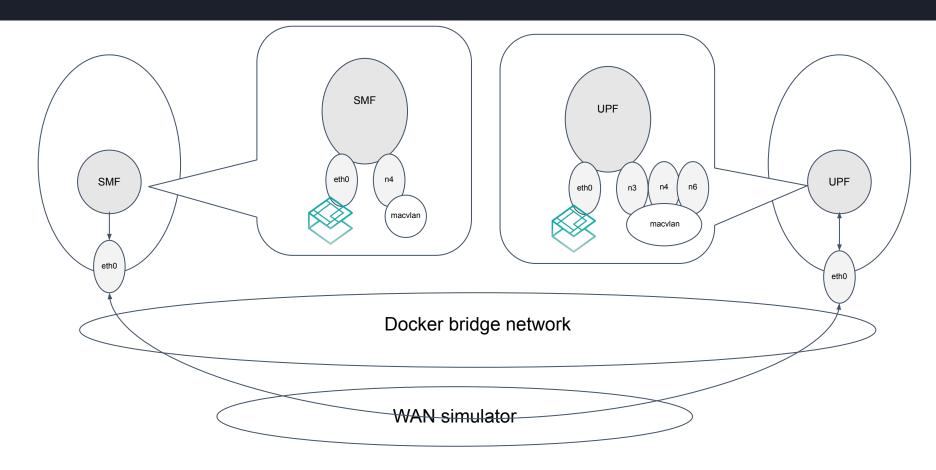

The secondary interfaces on SMF/UPF pods are created by multus via network attachment definitions

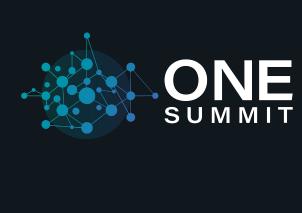

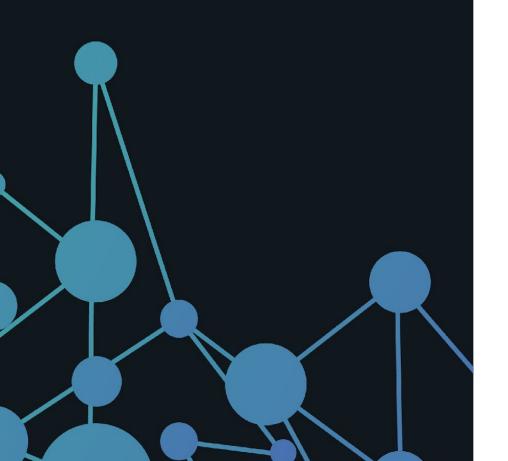

# **Thank You**

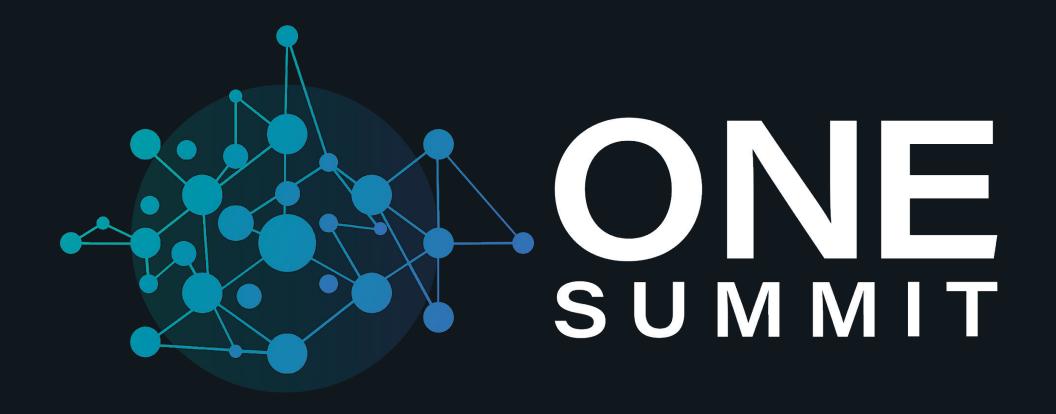

#### Goal of Nephio Developer Workshop

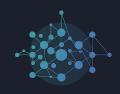

- To test drive current Nephio code
  - Code can be found under:
    - https://github.com/nephio-project/nephio-pocs
    - <a href="https://github.com/nephio-project/one-summit-22-workshop">https://github.com/nephio-project/one-summit-22-workshop</a>
  - What does it do:
    - Experience deploying 5G Core components (SMF and UPF) to edge Kubernetes clusters via experimental Nephio code
  - What's given:
    - A virtual machine (VM) per participant
    - Credentials to ssh to VM
    - VM with four KIND clusters: mgmt cluster, regional cluster (for SMF), and 2 x edge clusters (one UPF for each)
    - Repositories (catalog, 3 x deployment)
    - kubectl and kpt installed on VM
    - Porch webui installed on VM

## **User Journey**

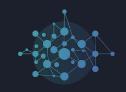

- 1. Each participant has access to webui, and can see a list of packages available on their catalog repo
- 2. Participants can edit the 5GCoreTopology custom resource to reflect the desired deployment
  - a. the sample intent contains deployment of one SMF on the regional cluster, and one UPF on each of the edge clusters
  - b. a default custom resource is loaded for both SMFClass and UPFClass; these resources reflect on the UPF type (I-UPF, PSA...etc) or SMF capacity requirements
  - c. likewise, a list of IP address blocks are defined via the <XXX> for different types of interfaces (N3,4,6,9) for different clusters
- 3. Upon pushing (approving) the 5GCoreTopology intent, participants should see that there are a list of new packages created via the webui
  - a. participants will see that the UPF and SMF packages have conditions of IP address allocation yet to be resolved